Министерство образования и науки Челябинской области ГБОУ ПОО «Златоустовский техникум технологий и экономики»

> **Утверждаю** Директор ГБОУ ПОО «ЗТТиЭ» М.Н. Пономарёва

> > **ДОКУМЕНТ ПОДПИСАН** электронной подписью

СВЕДЕНИЯ О СЕРТИФИКАТЕ ЭП

Сертификат: 1Е ЕС С7 С4 D3 AD 35 6Е В3 6А DC ЕА 3А 06 92 07 Кем выдан: Федеральным казначейством<br>Владелец: Пономарёва Марина Николаевна Срок действия: 18.01.2023 - 12.04.2024

# РАБОЧАЯ ДОПОЛНИТЕЛЬНАЯ ОБЩЕРАЗВИВАЮЩАЯ ПРОГРАММА

# **«САПР в действии»**

Творческая студенческая лаборатория технической направленности

Направление деятельности

# **«Проектная деятельность»**

Возраст обучающихся: 15-19 лет Срок реализации программы: 1 год

> Автор программы: Васильева Е.В. преподаватель

г. Златоуст 2023 г.

# **СОДЕРЖАНИЕ**

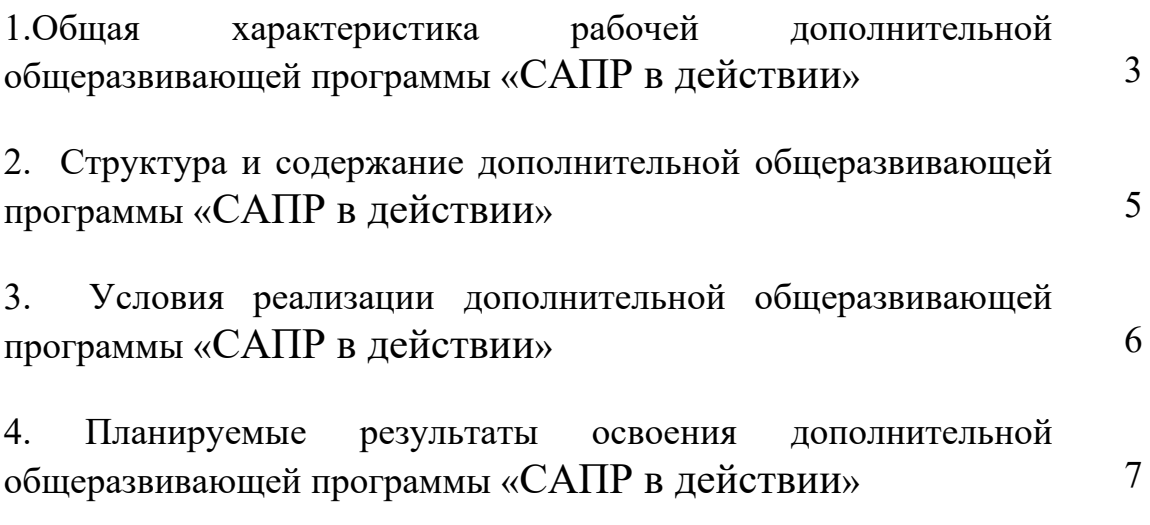

# **1.Общая характеристика рабочей дополнительной общеразвивающей программы «САПР в действии»**

## **Цели и задачи курса** «**САПР в действии**:

понимать принципы построения и хранения изображений;

 знать форматы графических файлов и использовать их при работе с различными графическими программами;

 научиться создавать и редактировать собственные изображения, используя инструменты графических программ;

 научиться выполнять обмен графическими данными между различными программами;

 познакомиться с различными вариантами применения автоматизированных систем и уметь определять область их использования;

научиться создавать чертежи.

ПЛАНИРУЕМЫЕ РЕЗУЛЬТАТЫ

Сформулированные цели реализуются через достижение образовательных результатов. Эти результаты структурированы по ключевым задачам общего образования, отражающим индивидуальные, общественные и государственные потребности, и включают в себя предметные, метапредметные и личностные результаты. Образовательные результаты сформулированы в деятельностной форме.

### **Личностные результаты:**

 формирование ответственного отношения к учению, готовности и способности обучающихся к саморазвитию и самообразованию на основе мотивации к обучению и познанию;

 формирование целостного мировоззрения, соответствующего современному уровню развития науки и общественной практики;

 развитие осознанного и ответственного отношения к собственным поступкам;

 формирование коммуникативной компетентности в процессе образовательной, учебно-исследовательской, творческой и других видов деятельности.

#### **Метапредметные результаты:**

 умение самостоятельно определять цели своего обучения, ставить и формулировать для себя новые задачи в учёбе и познавательной деятельности, развивать мотивы и интересы своей познавательной деятельности;

 владение основами самоконтроля, самооценки, принятия решений и осуществления осознанного выбора в учебной и познавательной деятельности;

 умение определять понятия, создавать обобщения, устанавливать аналогии, классифицировать, самостоятельно выбирать основания и критерии для классификации, устанавливать причинно-следственные связи, строить логическое рассуждение, умозаключение (индуктивное, дедуктивное и по аналогии) и делать выводы;

 умение создавать, применять и преобразовывать знаки и символы, модели и схемы для решения учебных и познавательных задач;

смысловое чтение;

 умение осознанно использовать речевые средства в соответствии с задачей коммуникации; владение устной и письменной речью;

 формирование и развитие компетентности в области использования информационно-коммуникационных технологий (далее ИКТкомпетенции).

#### **Предметные результаты:**

 умение использовать готовые прикладные компьютерные программы и сервисы в выбранной специализации, умение работать с описаниями программ и сервисами;

 навыки выбора способа представления данных в зависимости от постановленной задачи;

 студенты должны овладеть основами компьютерной и инженерной графики, а именно должны знать:

особенности, достоинства и недостатки растровой графики;

особенности, достоинства и недостатки векторной графики;

 способы хранения изображений в файлах растрового и векторного формата;

проблемы преобразования графических форматов;

назначение и функции различных графических программ;

назначение и виды автоматизированных систем;

форматы листов и виды печатающих устройств;

в результате освоения практической части курса учащиеся должны

уметь:

 создавать чертежи из простых объектов (линий, дуг, окружностей и т.д.);

 выполнять основные операции над объектами (удаление, перемещение, измерение, масштабирование и т.д.);

производить операции с размерами объектов;

сохранять отдельные фрагменты для дальнейшего использования.

Разработка проекта реализуется в форме выполнения практической работы на компьютере. Кроме разработки проектов под руководством руководителя ТСЛ студентам предлагаются практические задания для самостоятельного выполнения.

Система оценки достижений планируемых результатов

Для определения уровня и корректировки знаний обучающихся используются следующие формы контроля – начальное и итоговое тестирование.

Текущий контроль уровня усвоения материала осуществляется по результатам выполнения обучающимися практических заданий.

Итоговый контроль реализуется в форме проектов. В начале курса каждому обучающемуся должно быть предложено самостоятельно в течение всего времени изучения данного курса разработать проект, реализующий модель конкретного объекта, существующего в реальной жизни. В процессе защиты учащийся должен будет представить не только свой проект, но и полученные с его помощью результаты компьютерного исследования по исследованию модели.

Наиболее подходящим для работы ТСЛ является САПР «КОМПАС-3D LT». Он легок в освоении, имеет интуитивно понятийный интерфейс, обладает большими возможностями, а так же имеет много общих с другими САПР элементов.

# **2. Структура и содержание дополнительной общеразвивающей программы «САПР в действии»**

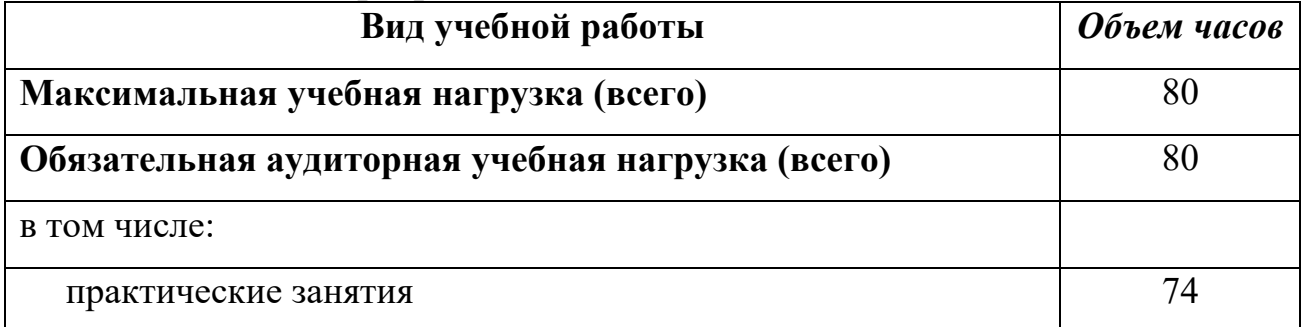

Содержание курса

### **1.Общие сведения о системе КОМПАС-3D LT (6 часов)**

Учебное пособие «Азбука КОМПАС». Основные типы документов. Основные элементы интерфейса. Дерево модели. Геометрический калькулятор. Измерение характеристик плоских и пространственных объектов:

**2. Моделирование и проектирование в среде КОМПАС-3D LT» (34 часа)**

### **3. Принципы использования двумерных редакторов (10 часов)**

Режим работы в двумерном редакторе чертежей. Оформление элементов чертежа. Создание и использование групп графических примитивов. Изображение плоской детали. Нанесение размеров. Изображение плоской детали с элементами скруглений. Решение задач на построение.

### **3. Введение в трехмерное моделирование деталей (30 часов)**

Формирование основания модели детали. Добавление и удаление материала детали. Дополнительные конструктивные элементы. Система координат и плоскости проекций. Настройка параметров и расчет характеристик моделей. Создание трехмерной модели и построение горизонтальной проекции детали. Создание трехмерной модели и построение видов сверху и слева детали. Выполнение разрезов. Нанесение размеров разных типов. Создание ассоциативных чертежей трехмерных деталей.

### **4. Разработка итогового проекта. Создание итогового проекта.**

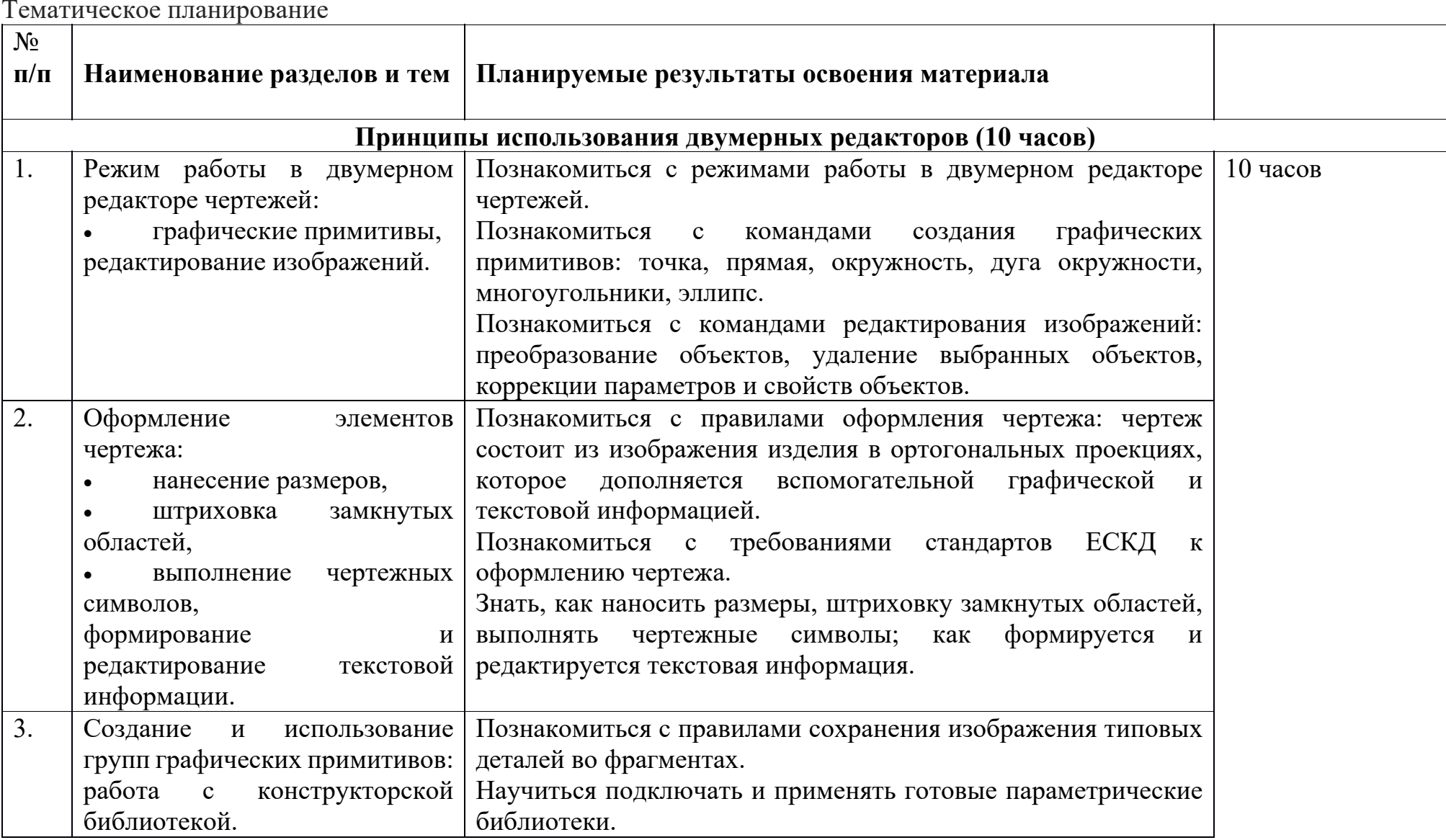

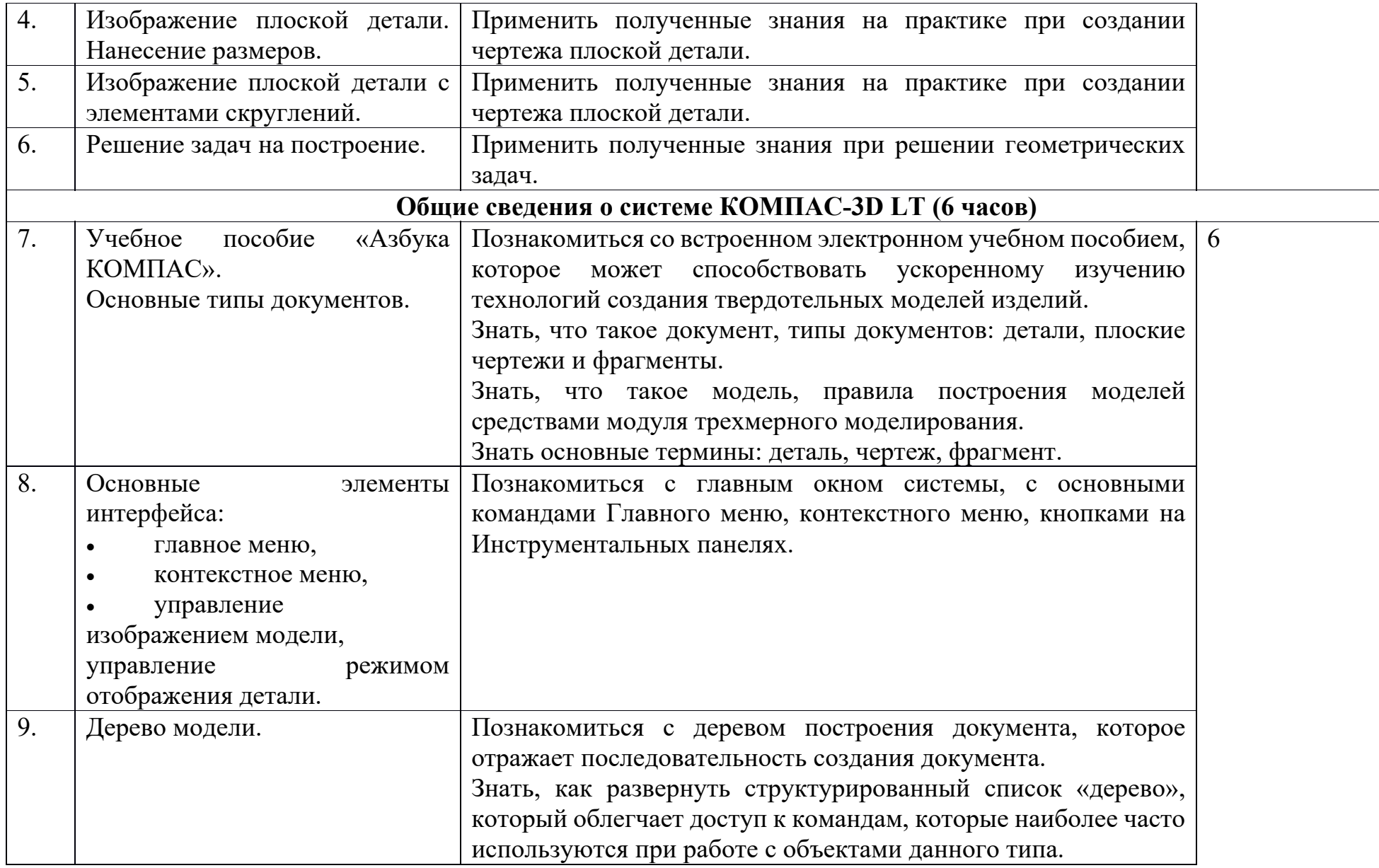

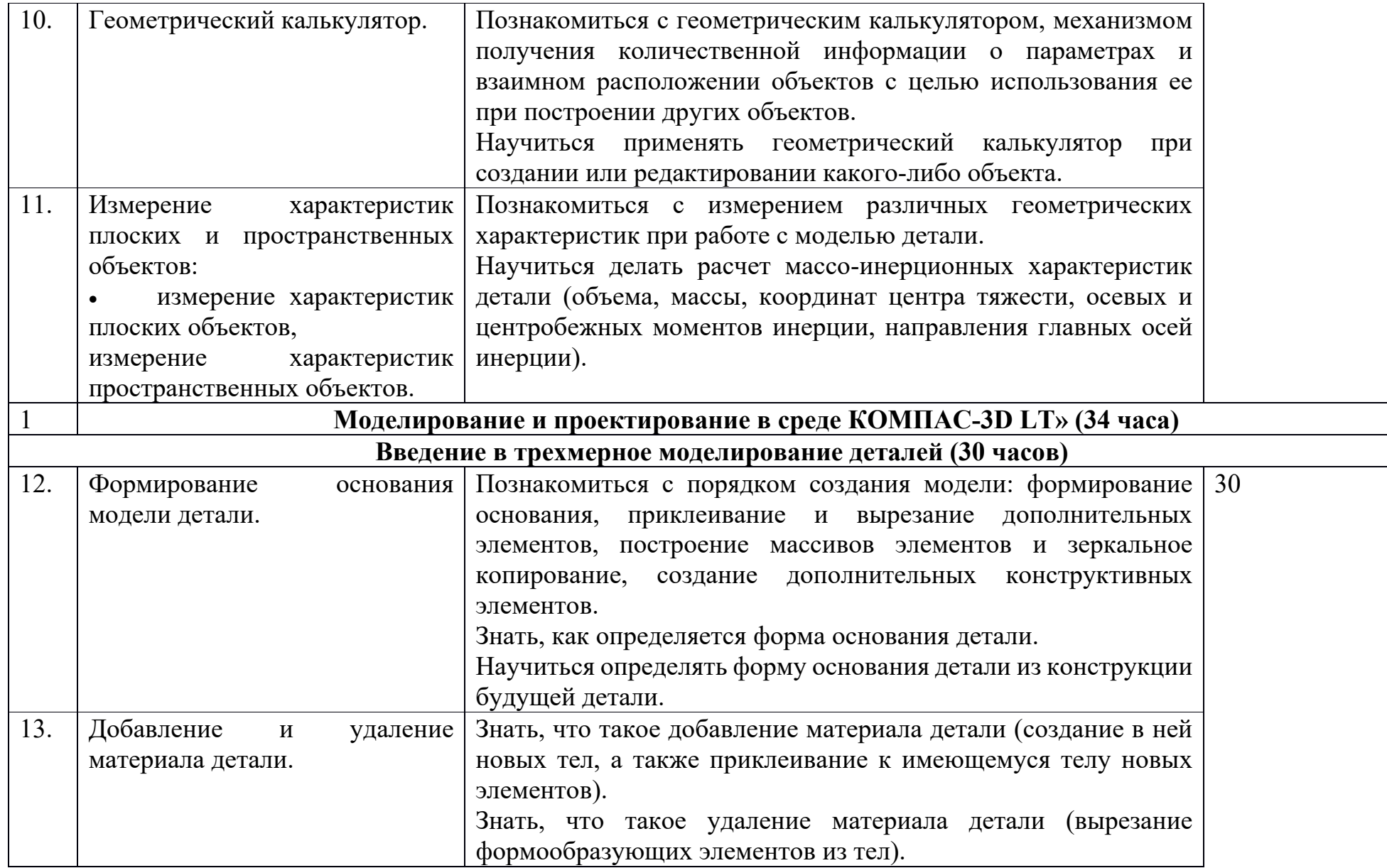

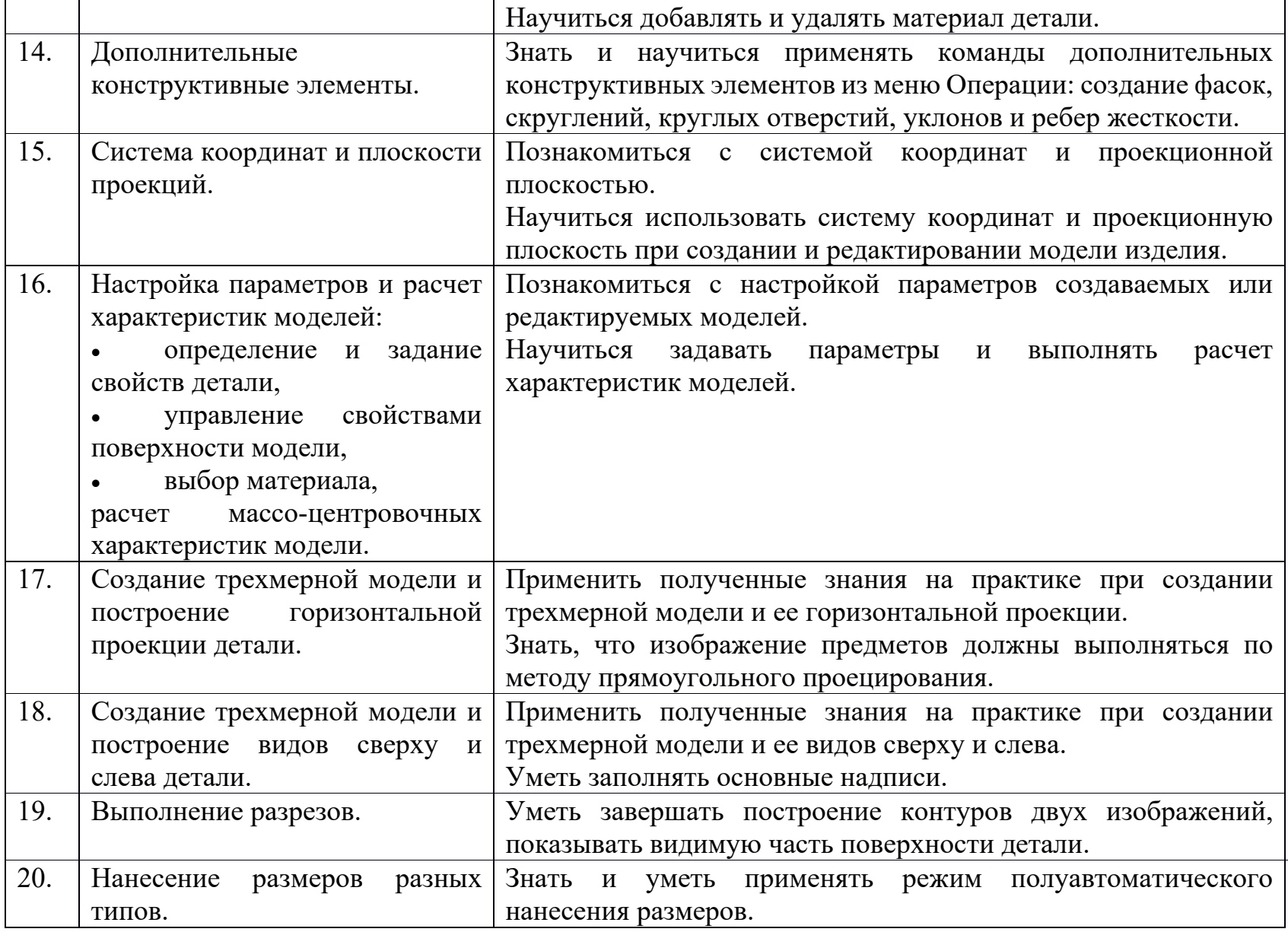

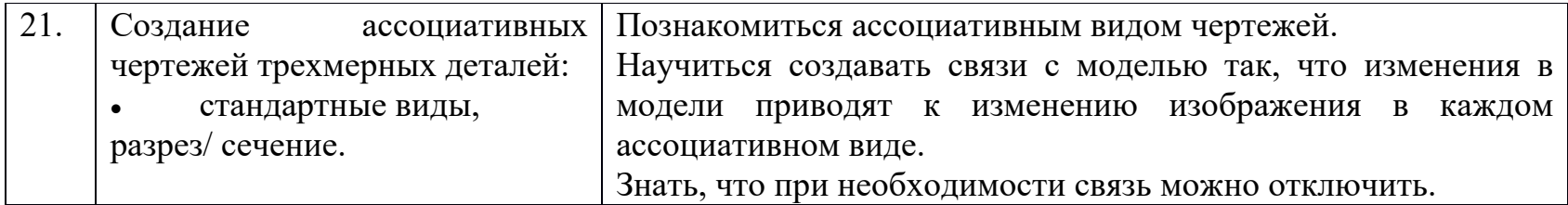

### ЛИТЕРАТУРА

1. Большаков В.П. Компас-3D LT для студентов <sup>и</sup> школьников. Черчение, информатика, геометрия. – СПб.: «БХВ-Петербург», 2010 г. – 304с.

2.Богуславский А.А., Третъяк Т.М.,. Фарафонов А.А. K0MIIAC-3D v. 5.11-8.0. Практикум для начинающих. —

М.:СОЛОН-ПРЕСС, 2006. — 272 <sup>с</sup>: ил. — (Серия «Элективный курс \* Профильное обучение»)

- 3.Лукьянов В.Г. Компас-3D LT. Описание системы <sup>и</sup> лабораторные работы. – Оренбург, 2005 г. – 443 <sup>с</sup>.
- 4.Программы общеобразовательных учреждений «Информатика» – М.:«ПРОСВЕЩЕНИЕ», 2004 г. – 104<sup>с</sup>.
- 5.Газета ИНФОРМАТИКА №34, 2004 <sup>г</sup>.